WolfTime Queries for Leave Coordinators and TimeKeepers

Are you a Leave Coordinator and/or TimeKeeper? Do you wonder if there are queries in WolfTime to help you monitor your employee's time and leave in a proactive way?

Here is a list of queries that will help you do just that! If you would like to see all the WolfTime Queries available, Type NC\_WT in your query search box. If you are unable to run a particular query you may not have security access to certain PeopleSoft fields, please contact a member of the WolfTime team at wolftime-ncsu@ncsu.edu

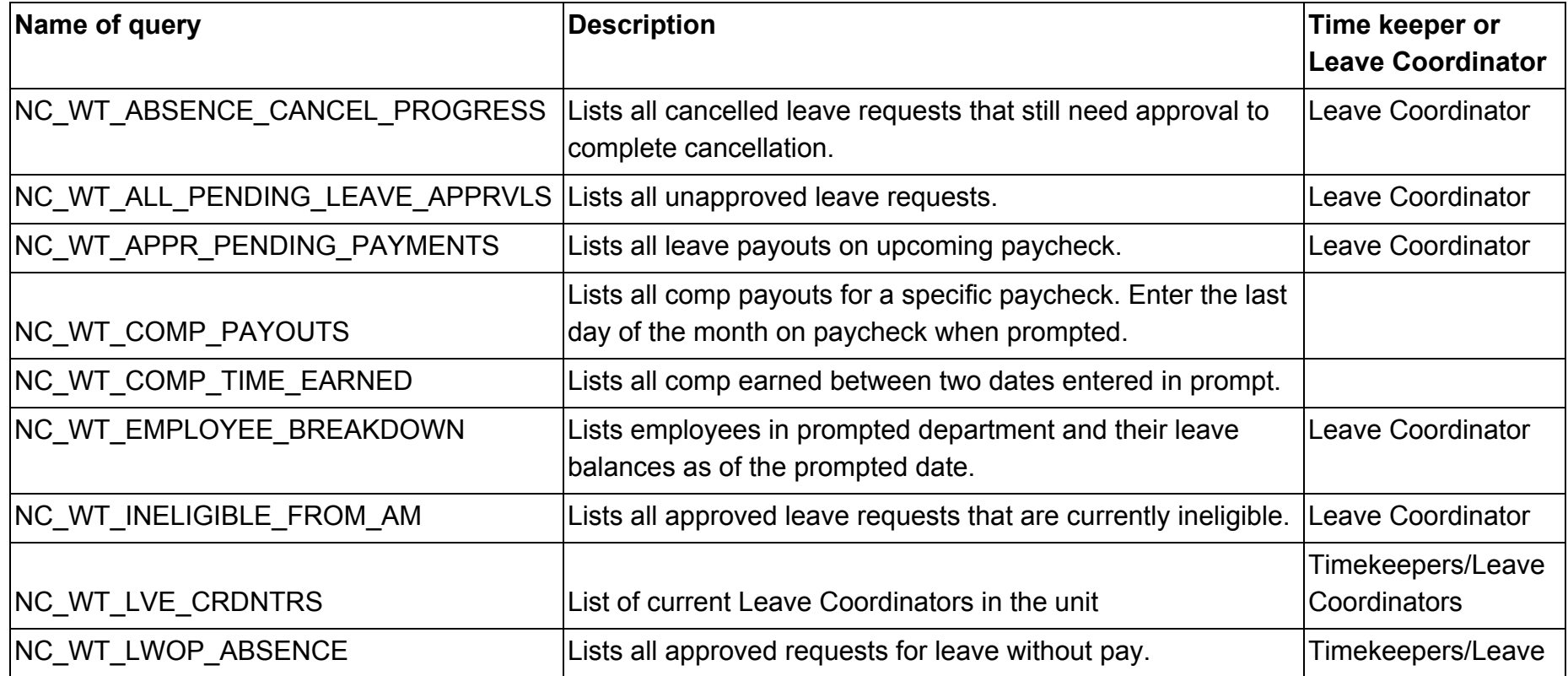

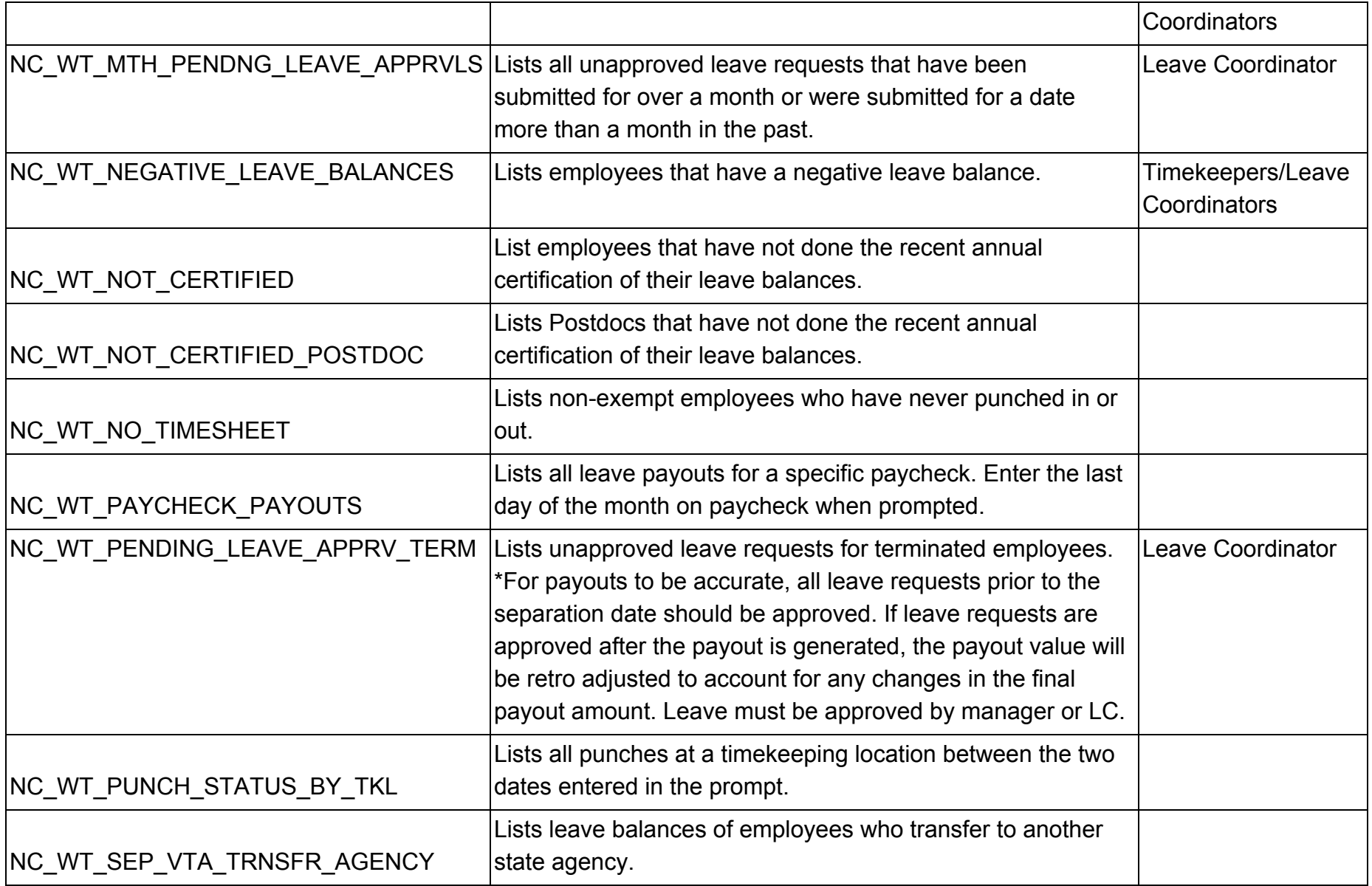

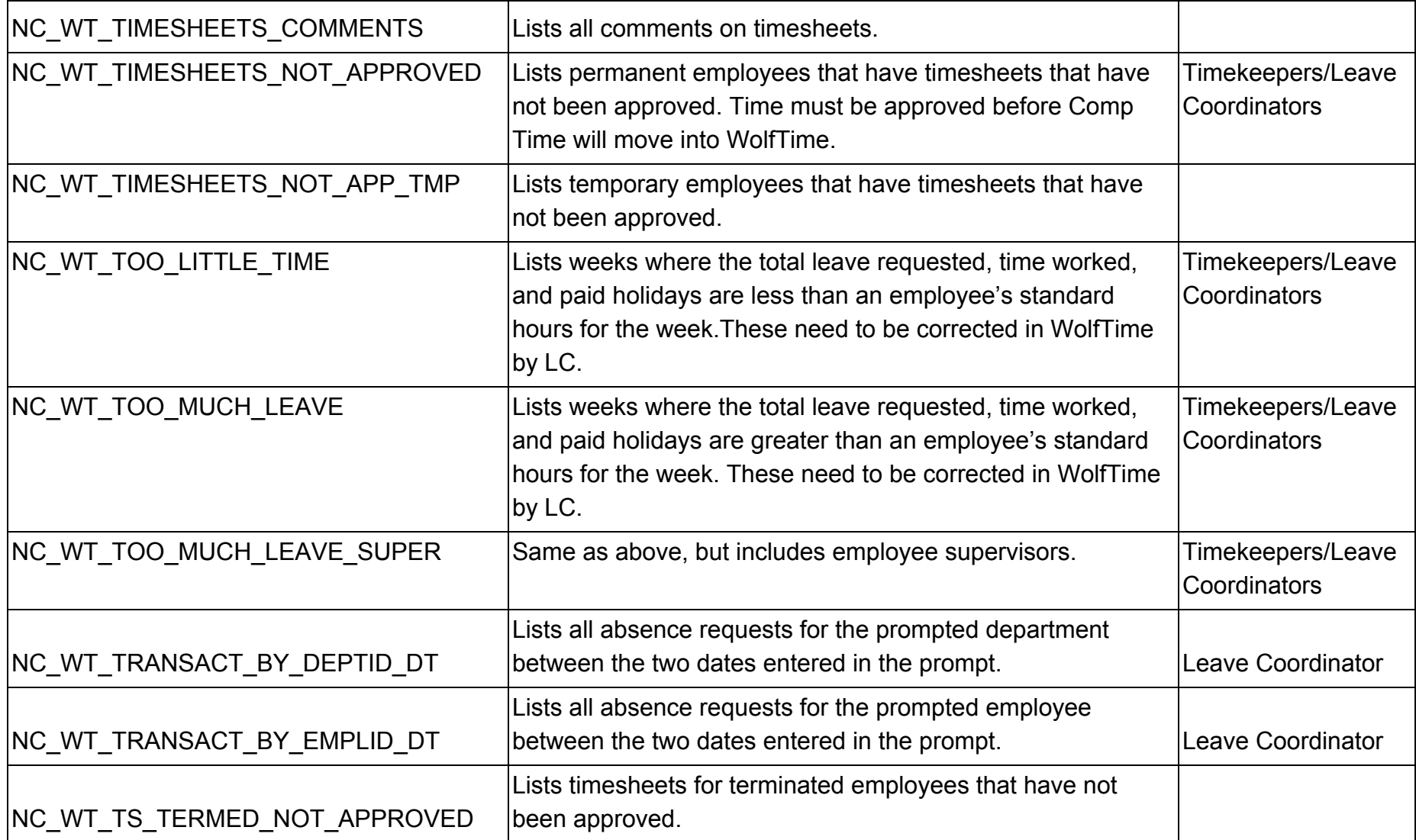